# How To Submit Waste Cards in CHEMATIX<sup>TM</sup>

Environmental Health & Safety Department of Risk Management & Safety (334) 844-4870

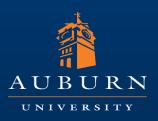

#### Creating the Waste Card

#### • Step One: Choose from the top three options

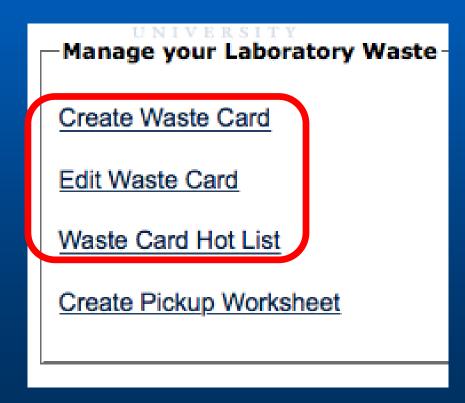

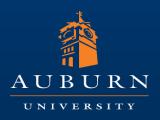

• After creating the waste card, choose the last option:

#### UNIVERSITY

Manage your Laboratory Waste

Create Waste Card

Edit Waste Card

Waste Card Hot List

Create Pickup Worksheet

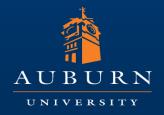

 In order for your waste to be picked up, you <u>MUST</u> fill out the worksheet

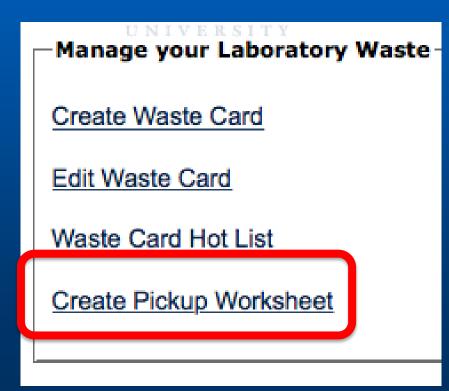

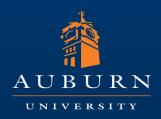

Select your lab room number. Chematix<sup>TM</sup> will automatically <u>fin</u>d your waste card.

| Created By:                                                                      | Isiorho, Eta             |              |
|----------------------------------------------------------------------------------|--------------------------|--------------|
| Department:                                                                      | Chemistry & Biochemistry |              |
| Phone:                                                                           | 844-4000                 |              |
| Email Address:                                                                   | esi0002@suburn.edu       |              |
| Location:                                                                        | Select                   |              |
| Pickup Contact:                                                                  | Isiorho, Eta             |              |
| Pickup Contact Phone:                                                            | 844-4000                 |              |
| This is a Laboratory Closing:                                                    |                          |              |
| This Lab is at or exceeding waste storage limit<br>(55 Gal or 1 Quart P Listed): | t B N                    | AUBURI       |
| Instructions:                                                                    | S I T S                  | TINITUPPETTY |
| (Please limit your comments to 250 characters (4 lines))                         |                          |              |
|                                                                                  |                          | //           |
| Do you have specific instructions?                                               |                          |              |
|                                                                                  |                          |              |

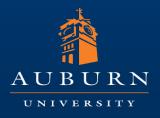

| Activity Status: Success                                                                                                    |                     |                                                                        |                   |                        |                                      |            |  |
|----------------------------------------------------------------------------------------------------|---------------------|------------------------------------------------------------------------|-------------------|------------------------|--------------------------------------|------------|--|
| 1 wastecard(s) has found                                                                                                    | a for 258/279 Chemi | stry                                                                   |                   |                        |                                      |            |  |
| Created By:<br>Department:<br>Phone:<br>Email Address:                                                                       |                     | Isiorho, Eta<br>Chemistry & Biochemi<br>844-4000<br>eai0002@auburn.edu | stry              |                        |                                      |            |  |
| Location:<br>Pickup Contact:                                                                                                 | AUBU                | AA_W0708/258/258/27<br>Isiorho, Eta                                    | 9 Chemistry       |                        | AUBURN                               |            |  |
| Pickup Contact Phone:<br>This is a Laboratory Closing:                                                                       |                     | 844-4000                                                               |                   |                        | UNIVERSITY                           |            |  |
| This Lab is at or exceeding w<br>(55 Gal or 1 Quart P Listed):<br>Instructions:<br>(Please limit your comments to<br>lines)) |                     | asdfasf                                                                |                   |                        |                                      |            |  |
|                                                                                                    | Av                  | ailable waste co                                                       | 40                |                        | //                                   |            |  |
| View Waste Card                                                                                                    | <u>Type</u>         | Edit Waste Card                                                        | Container<br>Size | <u>On</u><br>Worksheet | Content                              | AUBURN     |  |
| AUW0001YH  Toggle                                                                                                    | Contaminated mate   | rial <u>AUW0001YH</u>                                                  | 1.0 EA            | -                      | three broken thermometers<br>mercury | UNIVERSITY |  |
| Add Selection(s) to Worksheet                                                                                                | View Details Rep    | rint Waste Card PDF                                                    |                   |                        |                                      |            |  |

Select the waste card and add the selection to your worksheet.

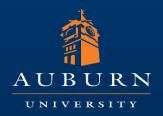

User Name: eai0002 Hazardous Materials Pickup Worksheet Activity Status: Success There are no wastecards on any unsubmitted worksheets in the 258/279 Chemistry Created By: Isiorho, Eta Department: Chemistry & Biochemistry 844-4000 Phone: Email Address: eai0002@auburn.edu Location: AA\_W0708/258/258/279 Chemistry ᅌ Pickup Contact: Isiorho, Eta **Pickup Contact Phone:** 844-4000 This is a Laboratory Closing:  $\square$ This Lab is at or exceeding waste storage limit -(55 Gal or 1 Quart P Listed): Instructions: asdfasf (Please limit your comments to 250 characters (4 lines)) Waste containers on this pickup sheet View Waste **Edit Waste** Container Туре Content Card Size Card AUW0001YH Contaminated material AUW0001YH 1.0 EA three broken thermometers mercury Remove From Worksheet Save Works eet Save & Submit for Pickup

**Final Step:** Hit the Save & Submit button. If you don't do this, your waste will not be picked up!

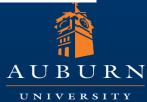

#### **Chemical Waste Pick Ups**

Many, many thanks to Ms. Eta Isiorho of the Department of Chemistry and Biochemistry for designing this instructional guide!

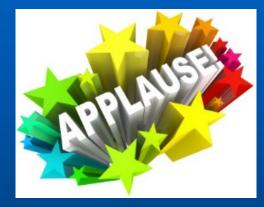

#### For more information, contact:

Teyei Datiri Laboratory & Radiation Safety <u>tld0020@auburn.edu</u> (334) 844-4870 Michael Freeman Environmental Health & Safety <u>freemms@auburn.edu</u> (334) 844-4870

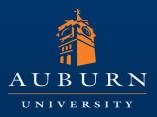